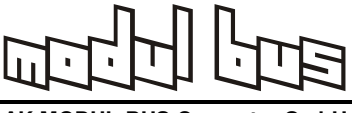

**RD30 Digitales Interface mit 30 Eingängen** 

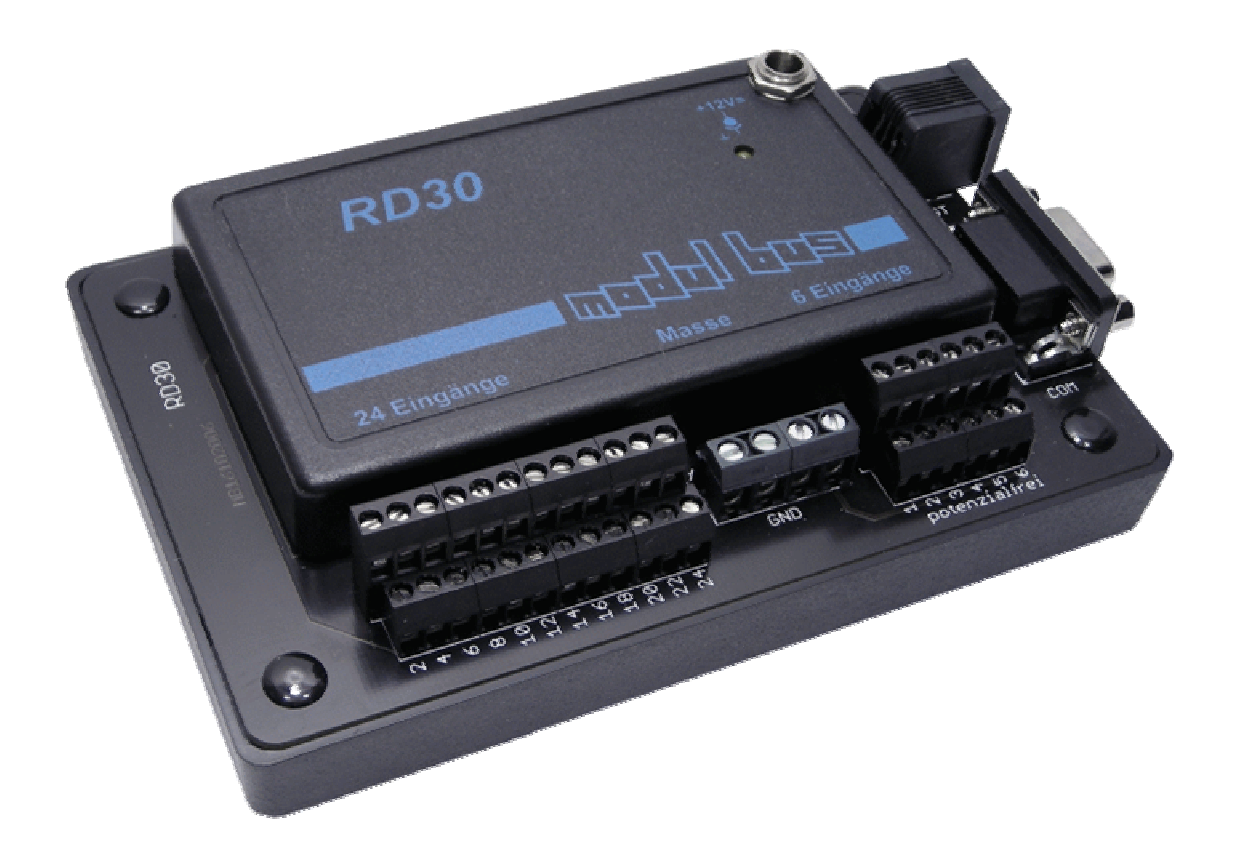

Das Gerät fragt bis zu 30 Schalter oder Kontakte ab und meldet Änderungen über die RS232 an den PC. Die ersten 24 Eingänge sind auf Masse bezogen, sechs weitere sind über Optokoppler isoliert. Die massebezogenen Eingänge 1 ... 24 belegen jeweils eine Klemme. Über größere Schraubklemmen steht viermal Masse (GND) zur Verfügung. Ein Schalter wird jeweils zwischen Masse und einem Eingang angeschlossen. Die isolierten Eingänge 25 ... 30 (+1, -1 .... +6, -6) belegen jeweils zwei Klemmen. Hier muss eine Spannung im Bereich von 5 V bis 24 V angeschlossen werden, um einen Eingang zu aktivieren.

Anschlussbelegung:

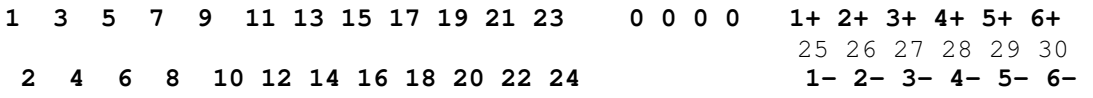

Technische Daten:

Stromversorgung: 9...12V, 100 mA Schnittstelleneinstellung: 9600,N,8,1

Eingänge 1 ... 24: Kontakte gegen GND Eingänge 25 ... 30: Potenzialfrei 5....24 V

Das Interface sendet selbständig alle Änderungen der Schaltzustände mit jeweils einem Byte:

Wird ein Eingang eingeschaltet wird 128 + Eingang angezeigt. Z.B. Eingang 2 wurde eingeschaltet: 130

Beim Ausschalten eines Eingangs wird 64 + Eingang gesendet, Z.B. Eingang 2 wurde ausgeschaltet: 66

Zusätzlich gibt es folgende Kommandos, die als Byte vom PC gesendet werden und jeweils mit einem Byte beantwortet werden:

- 1: Interface-Kennung, Antwort 30
- 32: Direkte Abfrage der Eingänge 1 ... 8, Antwort: Zustandsbyte 0 ... 255
- 33: Direkte Abfrage der Eingänge 9 ... 16, Antwort: Zustandsbyte 0 ... 255
- 34: Direkte Abfrage der Eingänge 17 ... 24, Antwort: Zustandsbyte 0 ... 255
- 35: Direkte Abfrage der Eingänge 25 ... 30, Antwort: Zustandsbyte 0 ... 63

Die direkte Abfrage der Eingänge kann verwendet werden, um den Zustand aller Eingänge beim Start eines Programms abzufragen.

## **Ein VB-Beispielprogramm**

Das Interface sendet selbständig alle Änderungen der Schaltzustände mit jeweils einem Byte: Wenn ein Schalter geschlossen wird, wird ein Byte 128 + Nr gesendet, also z.B. 130 für den Eingang 2. Beim Öffnen des Kontakts wird entsprechend der Wert 64 + Nr, also z.B. 66 für Eingang 2 gesendet. Die potentialfreien Eingänge 1 bis 6 werden dabei als Eingänge 25 bis 30 gezählt. Das folgende VB-Programm verwendet die ELEXS.DLL zum Lesen der Eingänge. (Programm und Quelltext: RD30.zip)

```
Private Sub Timer1_Timer() 
  Do 
  d = READBYTEIf d > 0 Then
   If (d > 128) And (d < 159) Then
    n = d - 128 - 1Eingang(n) = 1Check1(n).Value = 1 End If 
   If (d > 64) And (d < 95) Then
    n = d - 64 - 1Eingang(n) = 0Check1(n).Value = 0
```
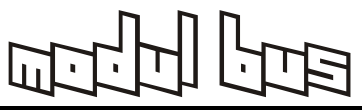

```
 End If 
   End If 
 Loop Until d = -1End Sub
```
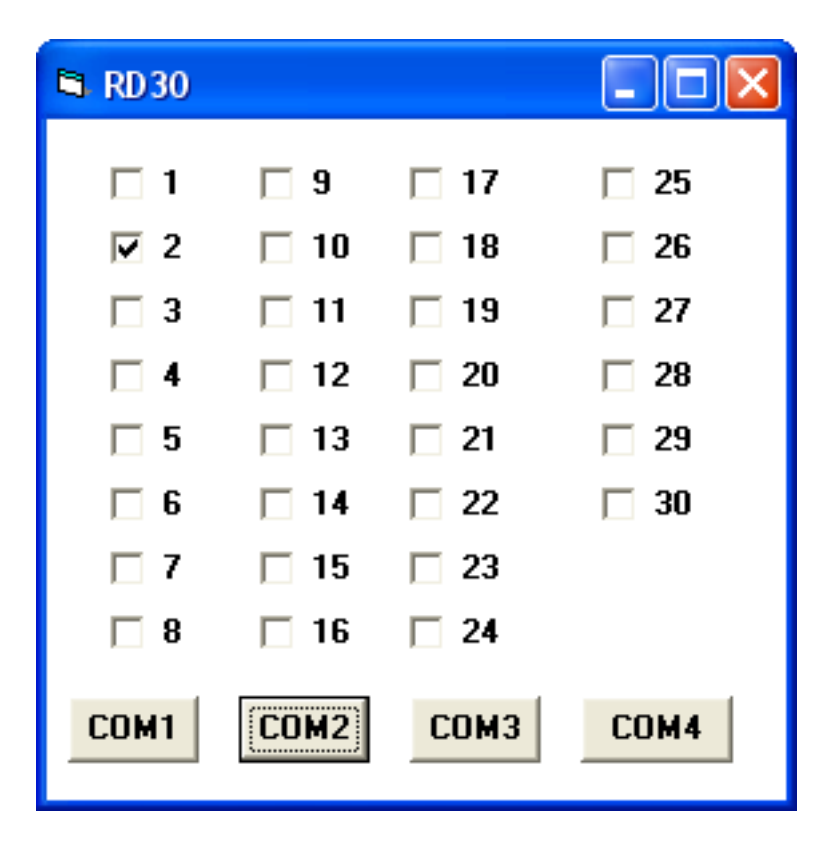

Beim Starten eines Programms könnten bereits einige Kontakte geschlossen sein, sodass keine Meldung gesendet wird. Für diesen Fall gibt es die direkten Abfragekommandos 32, 33 und 34, die jeweils acht Eingänge direkt abfragen. Mit dem Kommando 25 können entsprechend die sechs potenzialfreien Eingänge gelesen werden.

```
Private Sub Allelesen() 
  SENDBYTE 32 
 d = READBYTEIf d = -1 Then d = 0b = 1For n = 0 To 7
  Eingang(n) = (d And b) / b
  b = b * 2 Next n 
  SENDBYTE 33 
 d = READBYTEIf d = -1 Then d = 0b = 1For n = 0 To 7
  Eingang(n + 8) = (d And b) / b
```
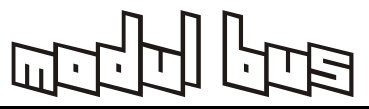

```
b = b * 2 Next n 
  SENDBYTE 34 
 d = READBYTEIf d = -1 Then d = 0b = 1For n = 0 To 7
  Eingang(n + 16) = (d And b) / b
  b = b * 2 Next n 
  SENDBYTE 35 
 d = READBYTEIf d = -1 Then d = 0b = 1For n = 0 To 5
  Eingang(n + 24) = (d And b) / b
  b = b * 2 Next n 
 For n = 0 To 29
  Check1(n).Value = Eingang(n) Next n 
End Sub
```
## **Kombination mit dem Relais-Interface**

Das RD30 besitzt einen Erweiterungsanschluss für das Relaisinterfaces. Ein PC-Programm kann daher zugleich Eingänge abfragen und Relais schalten. Beide Geräte verwenden die gleiche Baudrate aber unterschiedliche Kommandos. Das folgende Beispielprogramm steuert acht Relais über zugewiesene Eingänge.

(Programm und Quelltext: RD30\_Relais.zip)

```
Private Sub Timer1_Timer() 
  Do 
  d = READBYTEIf d > 0 Then
   If (d > 128) And (d < 159) Then
     n = d - 128 - 1 
    Eingang(n) = 1Check1(n).Value = 1 End If 
   If (d > 64) And (d < 95) Then
    n = d - 64 - 1Eingang(n) = 0Check1(n).Value = 0 End If
```
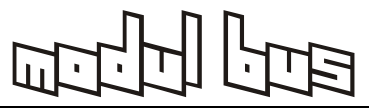

 End If Loop Until  $d = -1$  'Relais-Steuerung  $b = 1$  $RelaisMuster = 0$ For  $n = 0$  To 7 Steuereingang =  $Val(Text1(n).Text) - 1$ If Steuereingang  $>$  (-1) Then If  $Eingang(Steuereingang) = 1$  Then  $RelaisMuster = RelaisMuster + b$  End If End If  $b = b * 2$  Next n If RelaisMuster <> RelaisMusterAlt Then SENDBYTE 27 SENDBYTE 1 SENDBYTE 64 SENDBYTE RelaisMuster SENDBYTE 0 End If  $RelaisMusterAlt = RelaisMuster$ End Sub

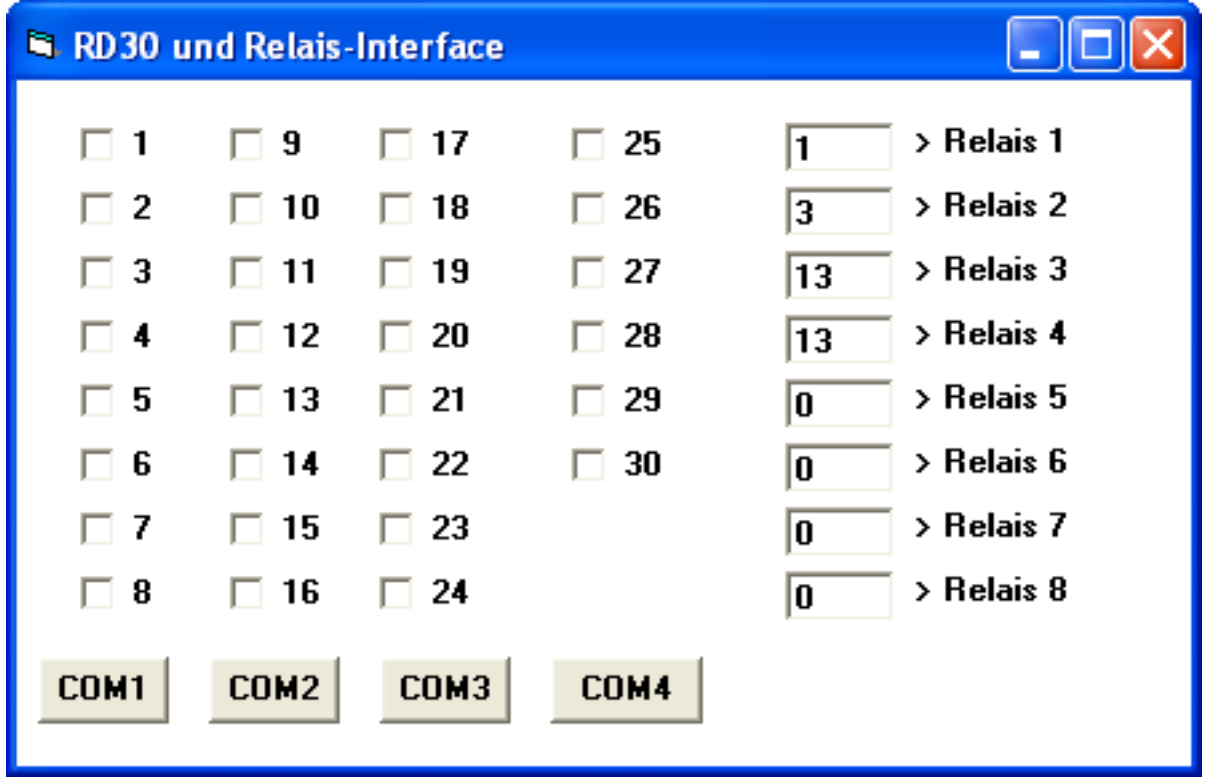